**:**

## GET http://IP-:/getcameras

 **:**

## GET http://127.0.0.1:80/getcameras

 **:**

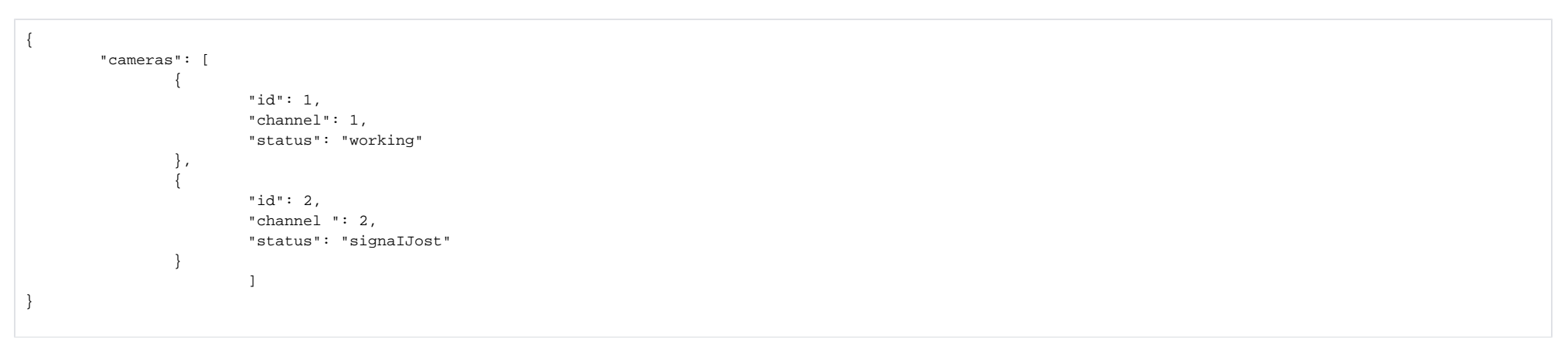

 **:**

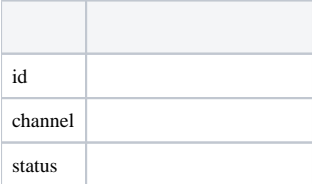